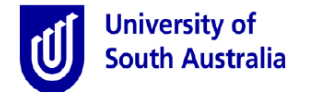

**Purpose:** A staff member with an entitlement of ninety one (91) or more days of long service leave may apply in any year of service to receive a payment in lieu of their long service leave entitlement (i.e. cashing in). This guide provides an overview of how to submit a request to Payroll Services.

References: Refer to the applicable procedure to Cashing [in Long Service Leave.](http://w3.unisa.edu.au/hrm/procedures/lsl_procedure_all_staff.pdf)

## **Submitting A Request**

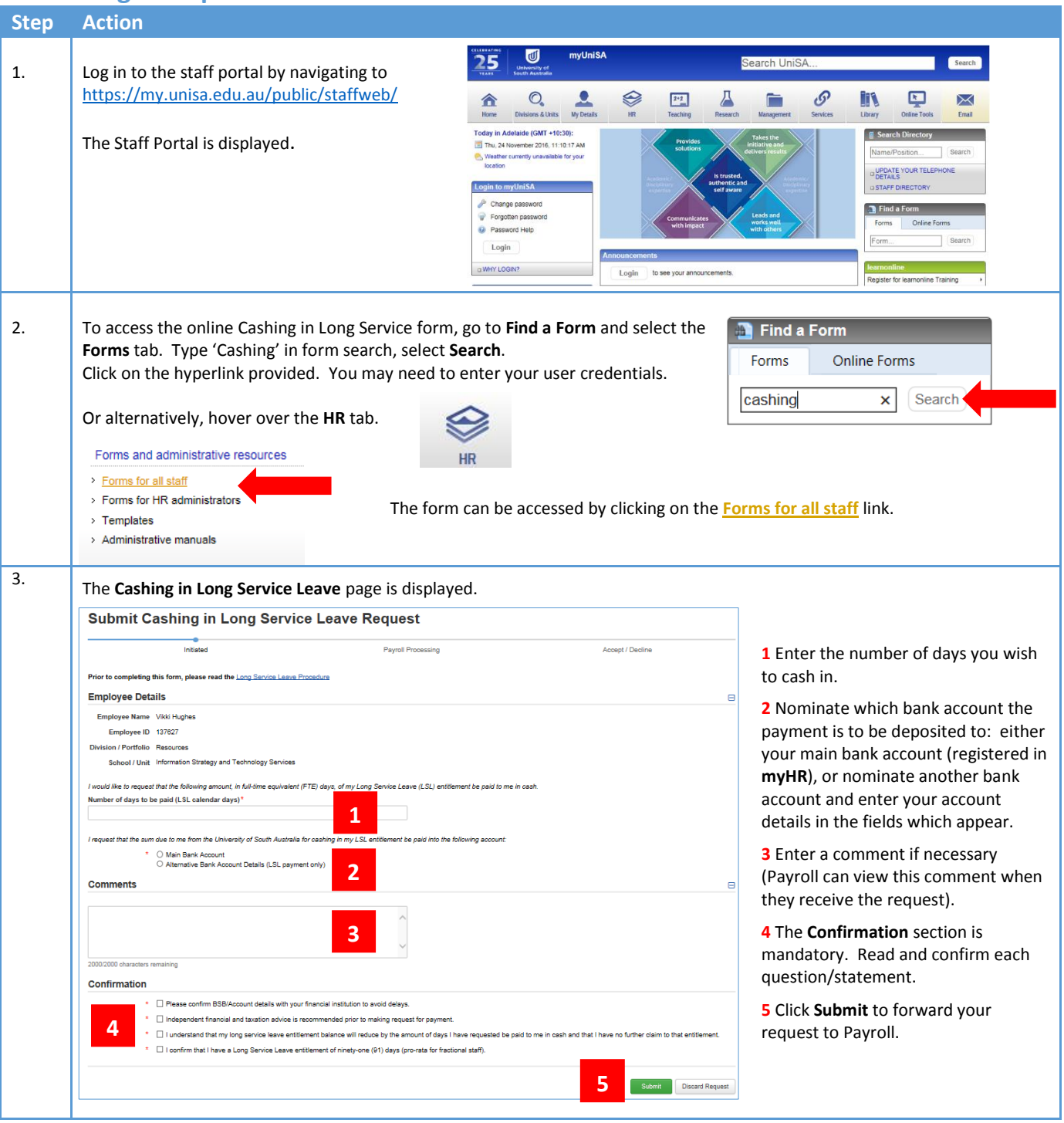

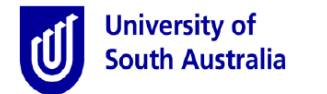

## **Tracking Your Request**

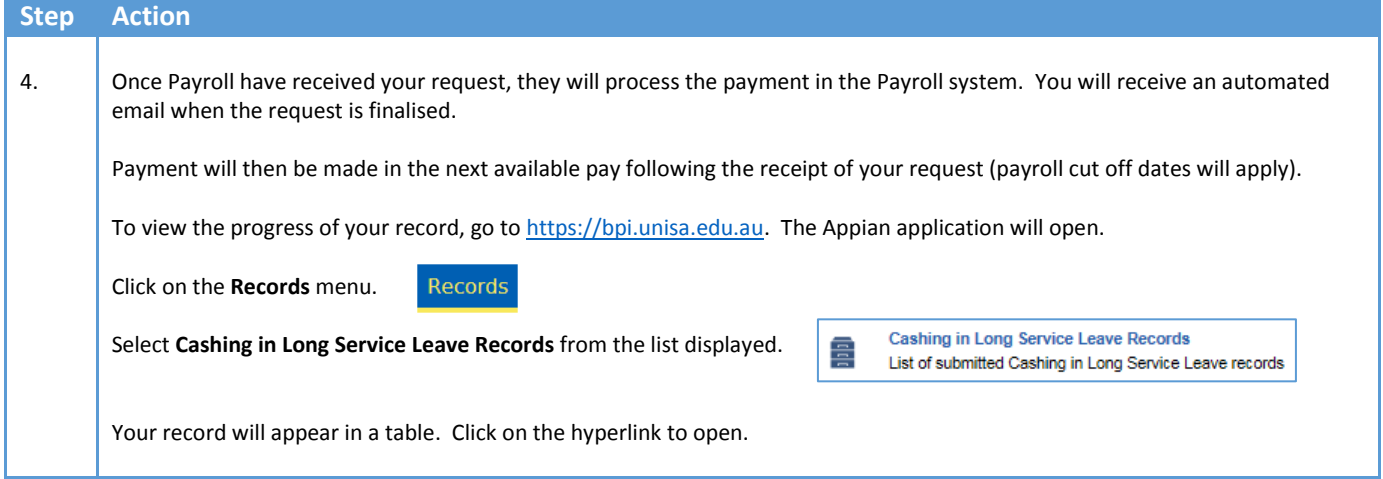

If your current long service leave entitlement is less than 91 days, Payroll will coordinate your request with π the Executive Director: People, Talent and Culture.

For further assistance on this procedure or your payment, contac[t UniSA Payroll Services](mailto:%3cPayrollServices@unisa.edu.au%3e)